1

## **MAC0422 - Sistemas Operacionais**

Daniel Macêdo Batista

IME - USP, 3 de Dezembro de 2020

## **Roteiro**

Introdução à arquitetura TCP/IP

Exemplos de códigos

Introdução à arquitetura TCP/IP Exemplos de códigos

2

 $\triangleright$  Introdução à  $\triangleright$  arquitetura TCP/IP

Exemplos de códigos

# Introdução à arquitetura TCP/IP

## **Necessidade de comunica¸c˜ao entre processos**

Introdução à arquitetura TCP/IP

Exemplos de códigos

 $\Box$  Processos se comunicando em uma mesma máquina Variáveis compartilhadas (Threads) Sinais (Processos) Arquivos (Processos e threads) Variáveis de ambiente (Processos e threads)  $\Box$  Processos se comunicando em máquinas diferentes Algum protocolo de comunicação

## Protocolos de comunicação

Introdução à arquitetura TCP/IP

Exemplos de códigos

 Acordo em como os processos devem se comunicar Qual processo deve começar a comunicação? Servidor web (quem inicia é quem quer o conteúdo) □ Várias formas de coordenar a comunicação Cliente/Servidor P2P Híbrido

# **Cliente/Servidor**

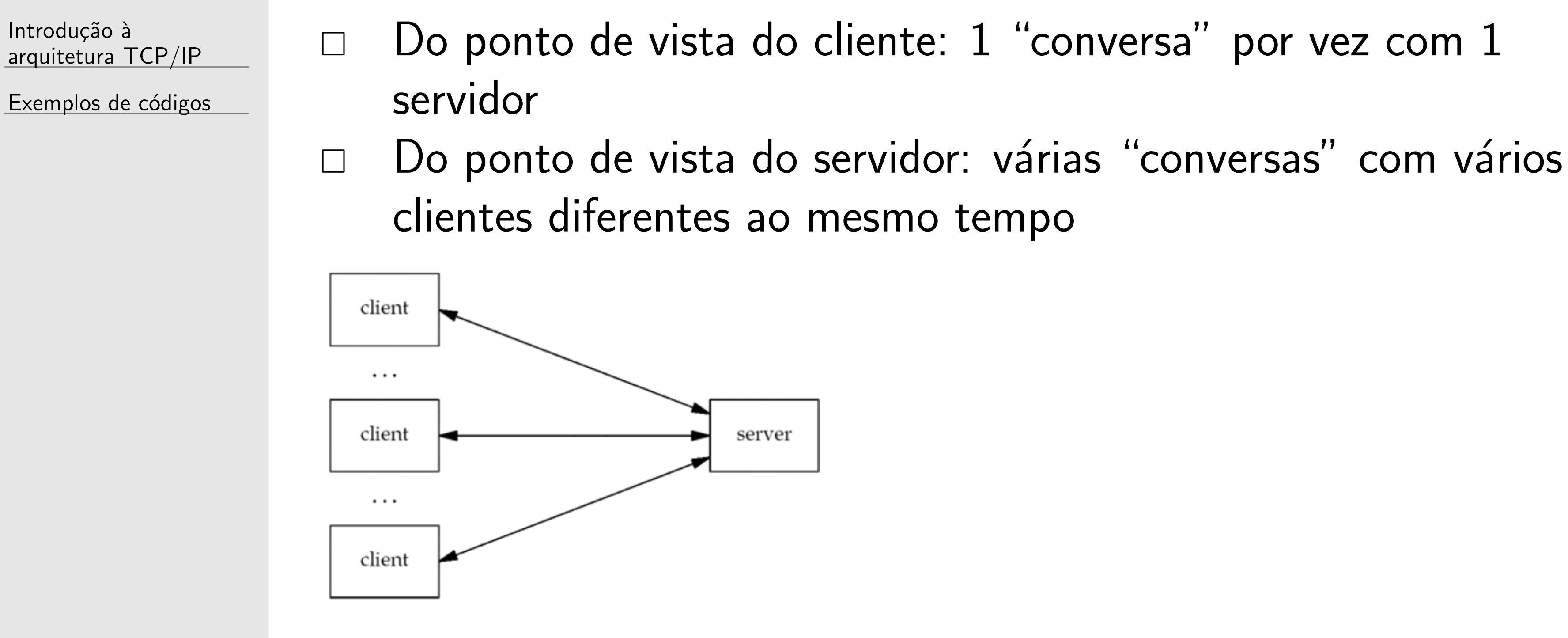

 $\Box$  Na verdade vários protocolos em conjunto pois várias tarefas precisam ser feitas

### **Arquitetura em camadas**

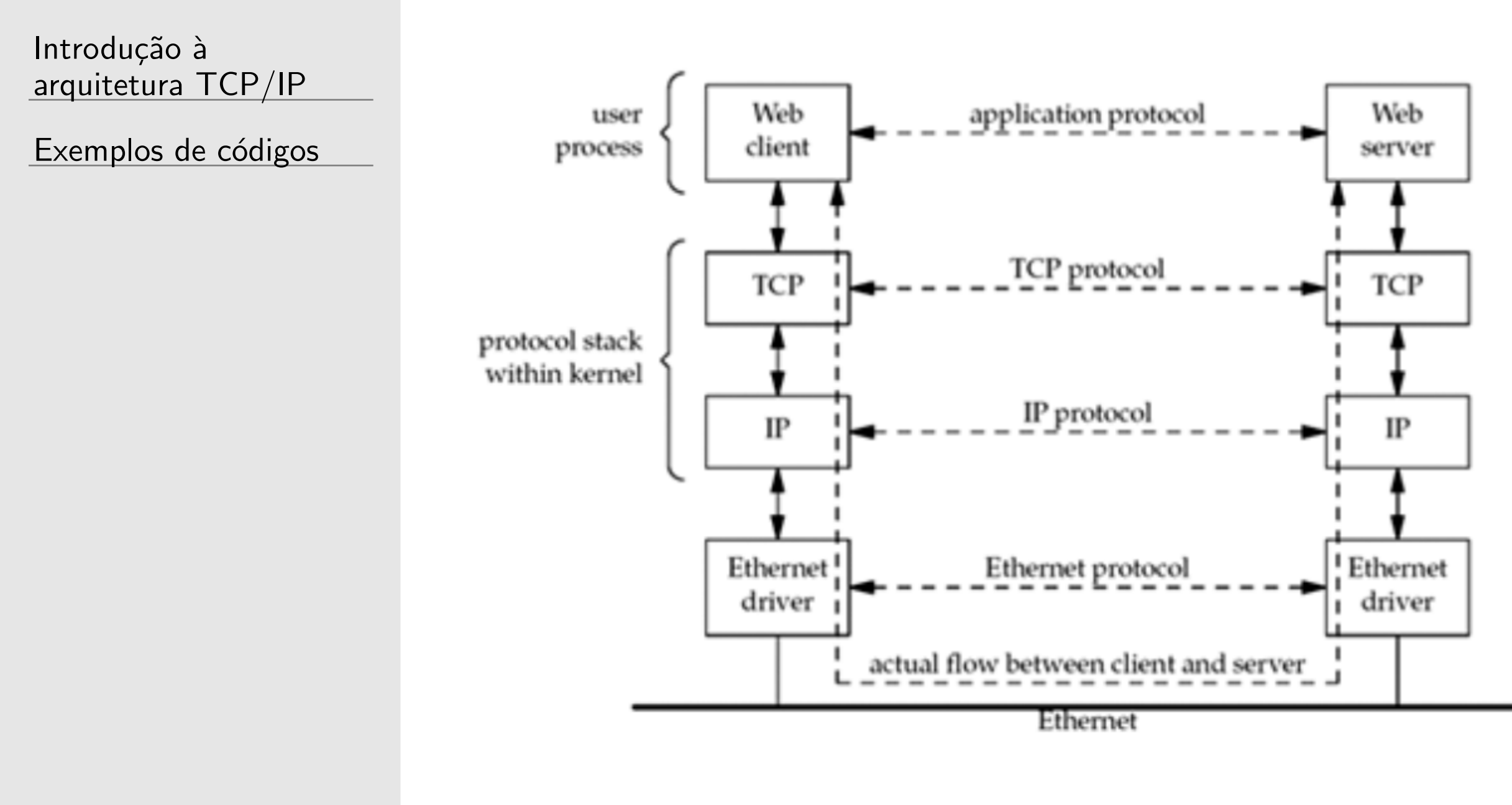

 $\Box$  Na maioria das vezes, a programação é na camada de aplicação apenas usando algum protocolo da camada de transporte que já está pronto

application layer

transport layer

network layer

datalink layer

### **Arquitetura em camadas**

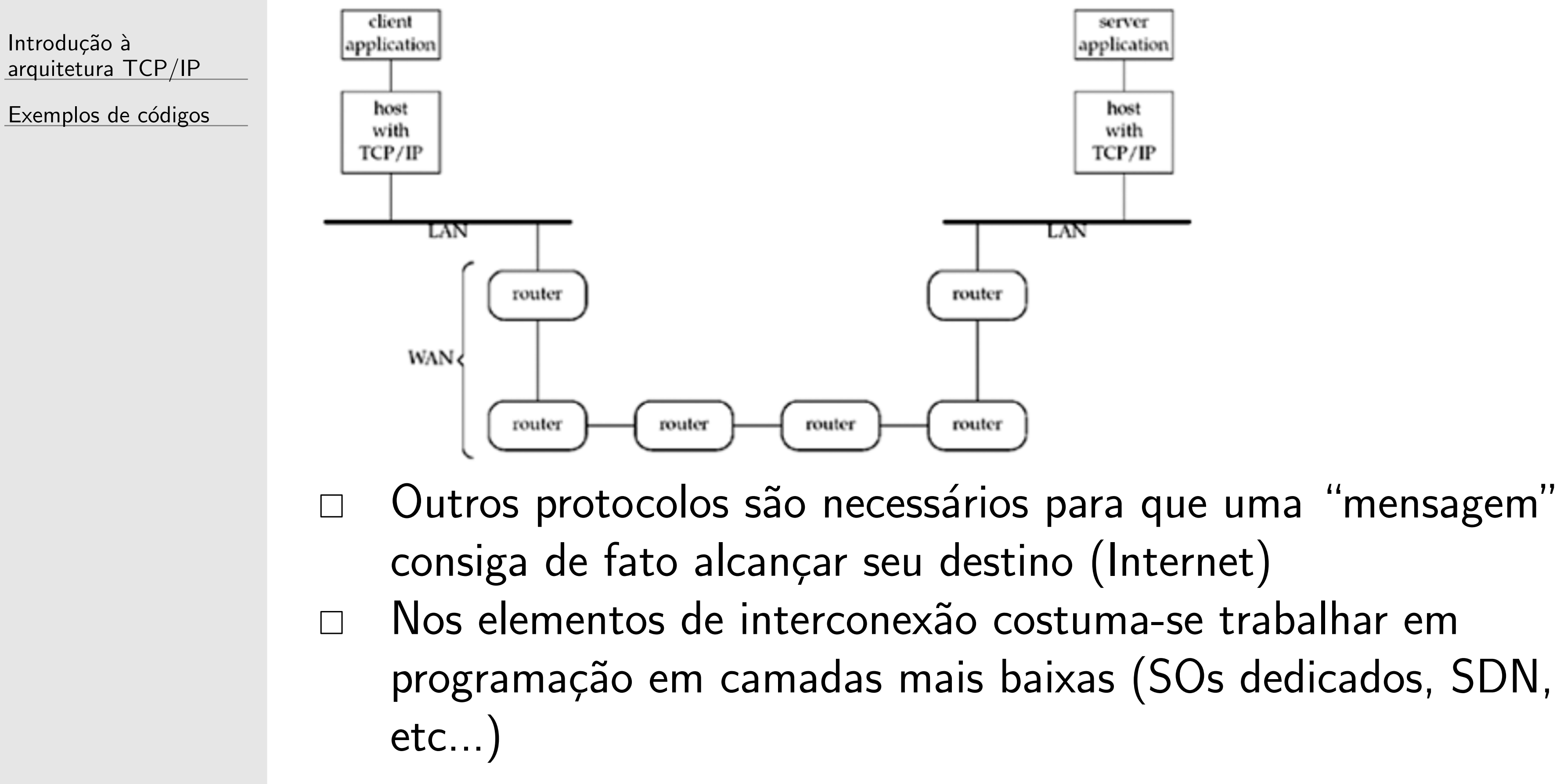

## **Protocolos**

Introdução à arquitetura TCP/IP

Exemplos de códigos

□ Para se tornar um padrão de fato importante ser aberto A IETF regula tais protocolos RFCs – Request for Comments https://www.rfc-editor.org/retrieve/  $RFC 2616 - HTTP 1.1$  $RFC 793 - TCP$  $RFC 768 - UDP$ 

Introdução à arquitetura TCP/IP

 $\triangleright$  Exemplos de códigos

# **Exemplo de um cliente daytime (IPv4) – RFC 867**

Introdução à arquitetura TCP/IP

```
int sockfd, n;
char recvline[MAXLINE + 1];
struct sockaddr_in servaddr;
if (\arg c \mid = 2)fprintf(stderr,"usage: %s <IPaddress>\n",argv[0]);
sockfd = socket(AF_INET, SOCK_STREAM, 0);
bzero(&servaddr, sizeof(servaddr));
servaddr.sin_family = AF_INET;
servaddr.sin-port = <math>htons(13)</math>;inet_pton(AF_INET, argv[1], &servaddr.sin_addr);
connect(sockfd, (struct sockaddr *) &servaddr,
                            sizeof(servaddr));
```
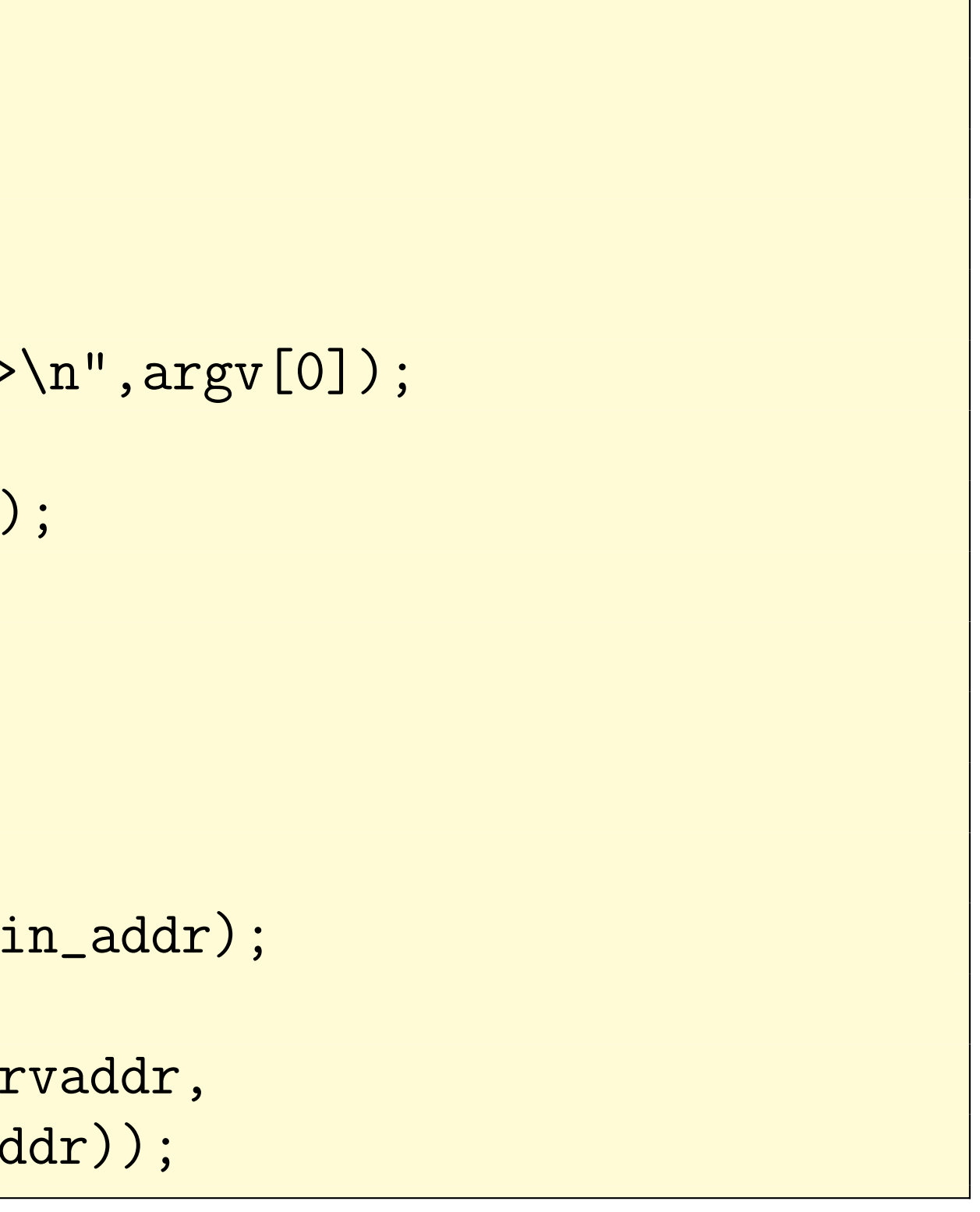

# **Exemplo de um cliente daytime (IPv4) – RFC 867**

Introdução à arquitetura TCP/IP

Exemplos de códigos

while ( (n = read(sockfd, recvline, MAXLINE)) > 0) { recvline[n] = 0; fputs(recvline, stdout); }

exit (0);

# **Exemplo de um servidor daytime (IPv4) – RFC 867**

Introdução à arquitetura TCP/IP

```
bzero(&servaddr, sizeof(servaddr));
servaddr.sin_family = AF_INET;
servaddr.sin\_addr.s\_addr = htonl(INADDR\_servaddr.sin_port = htons(13);
```

```
bind(listenfd, (struct sockaddr *) &serrsizeof(servaddr)
```

```
int listenfd, connfd;
struct sockaddr_in servaddr;
char buff[MAXLINE];
time_t ticks;
```

```
listend = socket(AF_INET, SOCK_STREAM,
```

```
listen(listenfd, LISTENQ);
```
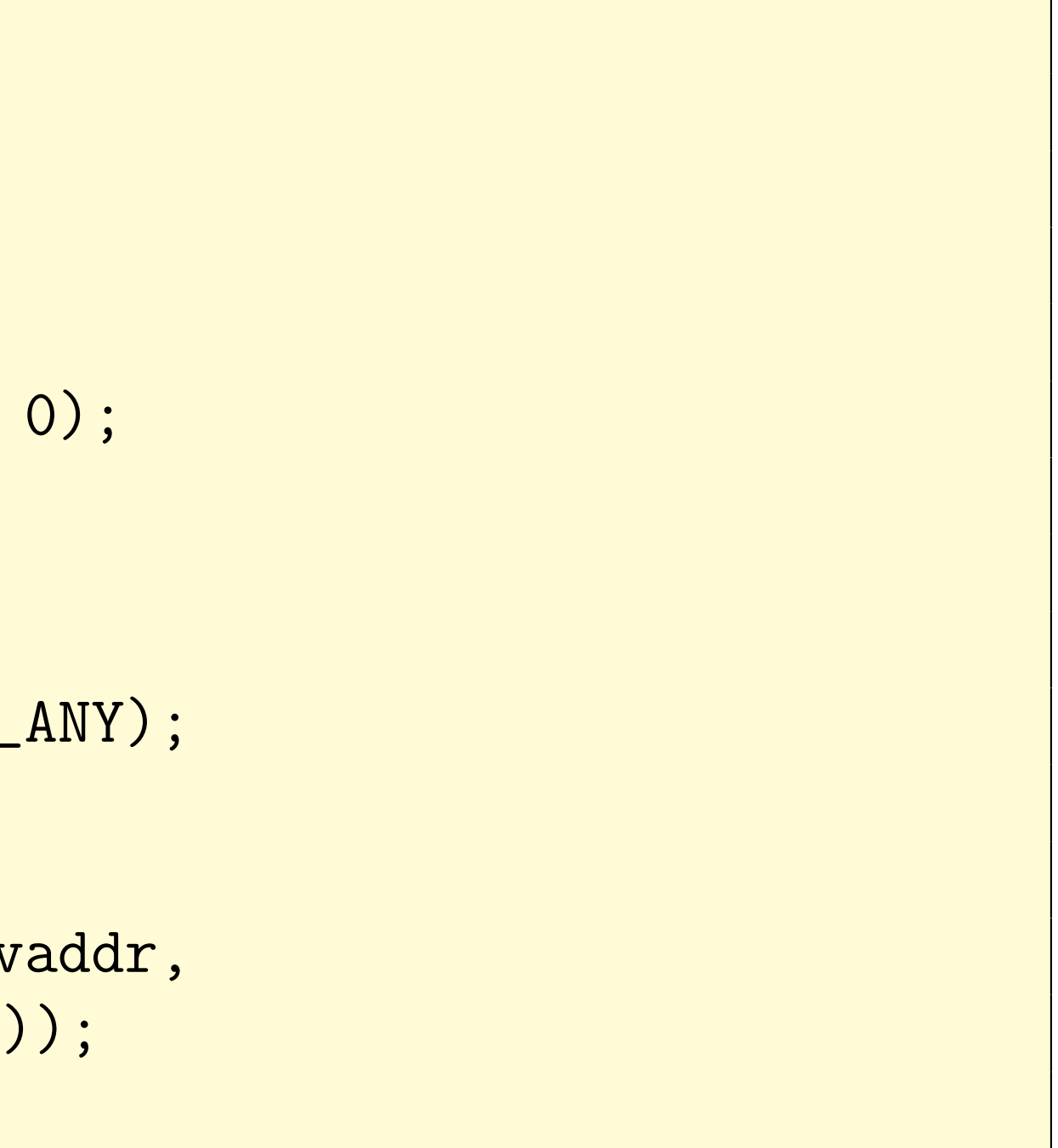

# **Exemplo de um servidor daytime (IPv4) – RFC 867**

Introdução à arquitetura TCP/IP

```
for ( ; ; ) {
  connfd = accept(listenfd, (struct sockaddr *) NULL,
```
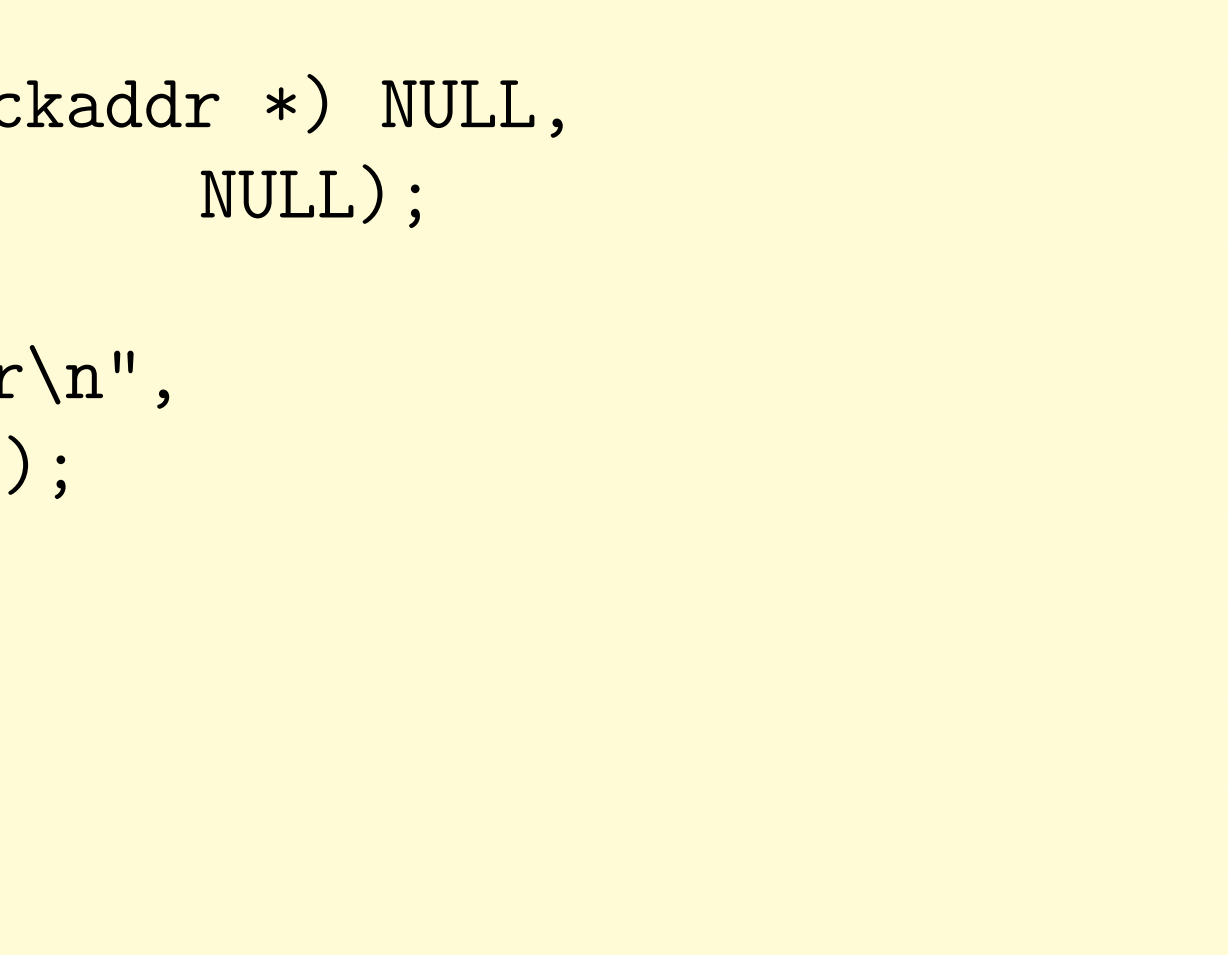

```
ticks = time(NULL);
snprintf(buff, sizeof(buff), "%.24s\r\n",
                        ctime(&ticks));
write(connfd, buff, strlen(buff));
close(connfd);
```

```
}
```

```
exit(0);
```
# Alguns comandos e arquivos úteis

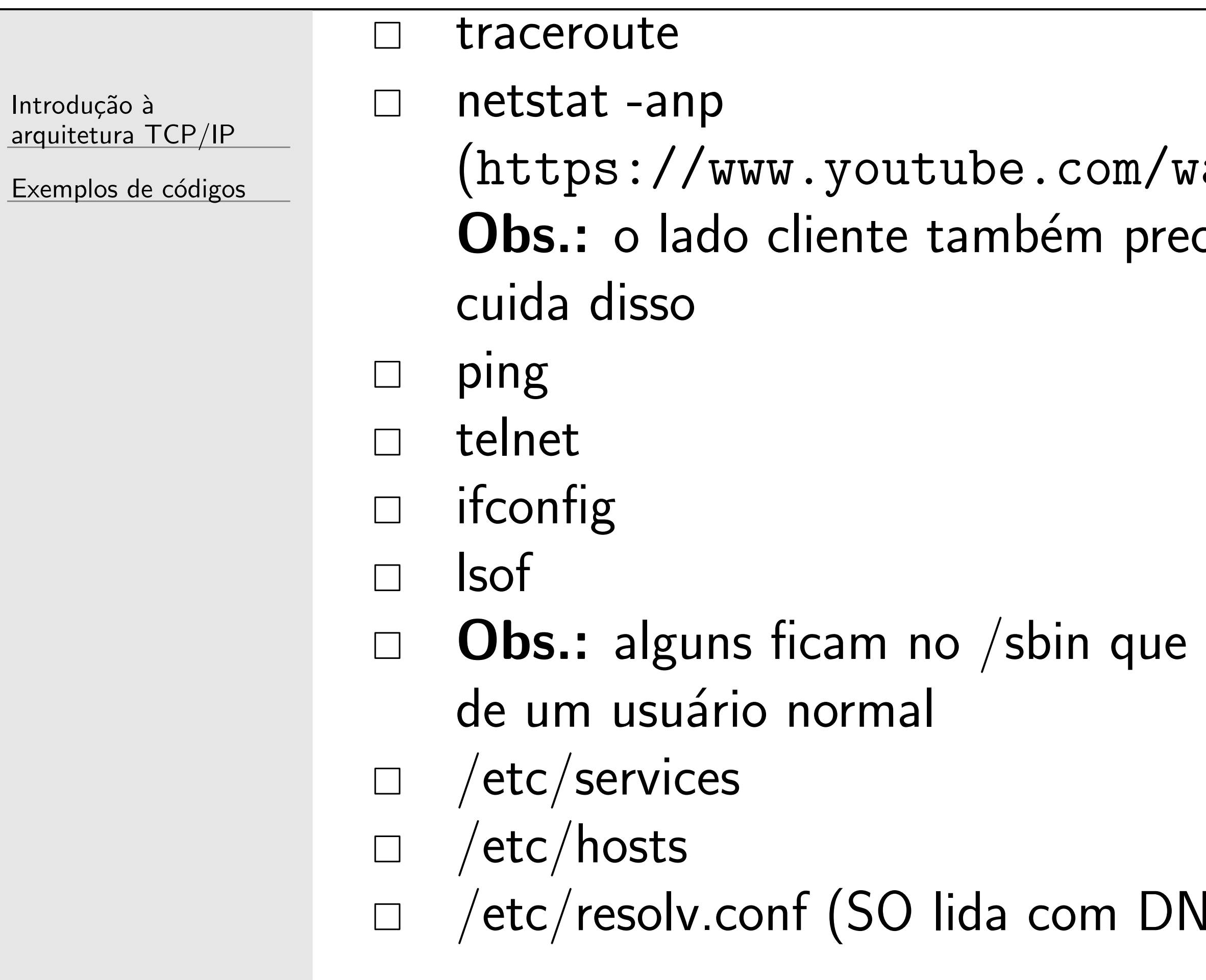

### $\text{atch?v}=5\text{h5XoZCHirc}.$  $c$ isa de uma porta e o SO

### nem sempre está no PATH

### IS constantemente!)